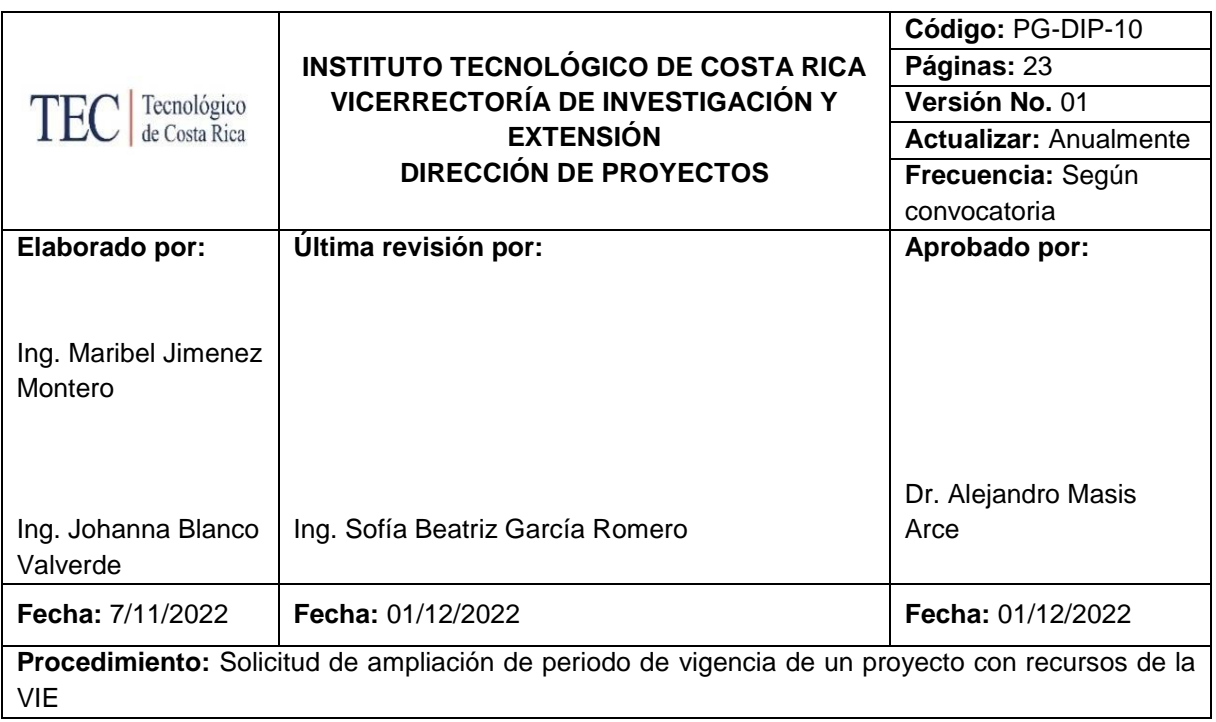

#### **I. OBJETIVO**

Establecer las acciones y actividades necesarias para la presentación y análisis de solicitudes de ampliación del período de vigencia de un proyecto de investigación o extensión que requiere para ello financiamiento por parte de la Vicerrectoría de Investigación y Extensión.

#### **II. ALCANCE**

Este procedimiento es de tipo general, ejecutado por los gestores de proyectos de la Dirección de Proyectos y abarca desde que se presenta la solicitud hasta que se actualiza la información del proyecto en la Dirección de Proyectos.

#### **III. NORMATIVA Y CRITERIOS APLICABLES**

#### **Normativa:**

• Disposiciones para convocatoria por fondos concursables de la Vicerrectoría de Investigación y Extensión para ampliaciones de vigencia de proyectos activos.

#### **Criterios:**

• Todo proyecto debe cumplir con lo estipulado en la Guía para la gestión interna de la investigación y la extensión.<https://www.tec.ac.cr/normas-vie>

• Para la toma decisión por parte de la Dirección de Proyectos sobre la solicitud de ampliación de vigencia de un proyecto con recursos de la VIE, se deberá considerar los siguientes criterios y parámetros de medición:

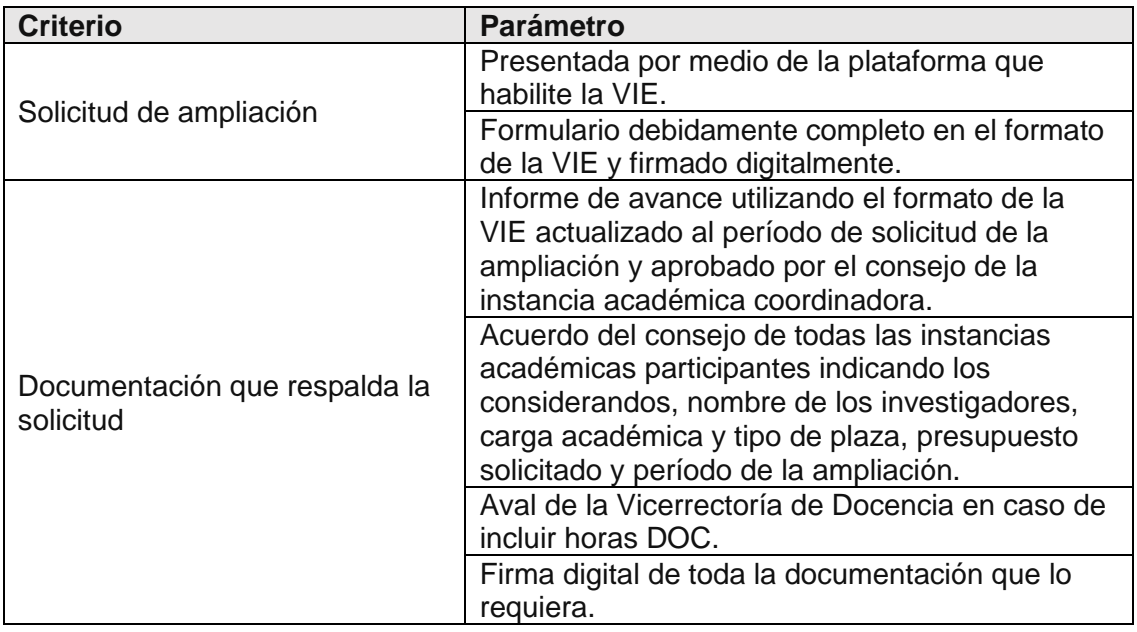

#### **IV. TÉRMINOS Y DEFINICIONES**

**Investigador(a) responsable:** Investigador(a) en quien recae la responsabilidad del desarrollo de un proyecto de investigación, extensión y fortalecimiento a la investigación y quien es también responsable del centro de costo del proyecto.

#### **V. RESPONSABLES**

- Analista de TI
- Coordinador de la propuesta
- Dirección de proyectos
- Director (a) de proyectos
- Secretaria DIP
- Persona encargada de la gestión del nombramiento
- Persona gestora de proyectos de la Dirección de Proyectos

#### **VI. DOCUMENTOS ASOCIADOS**

- Formato para la presentación de ampliaciones
- Formato para la presentación de informes de avance.
- Resumen técnico para atención de solicitudes de ampliaciones de proyectos de investigación o de extensión que son resueltos por el Consejo de Investigación y Extensión (CIE)

### **VII. ENTRADAS-SALIDAS**

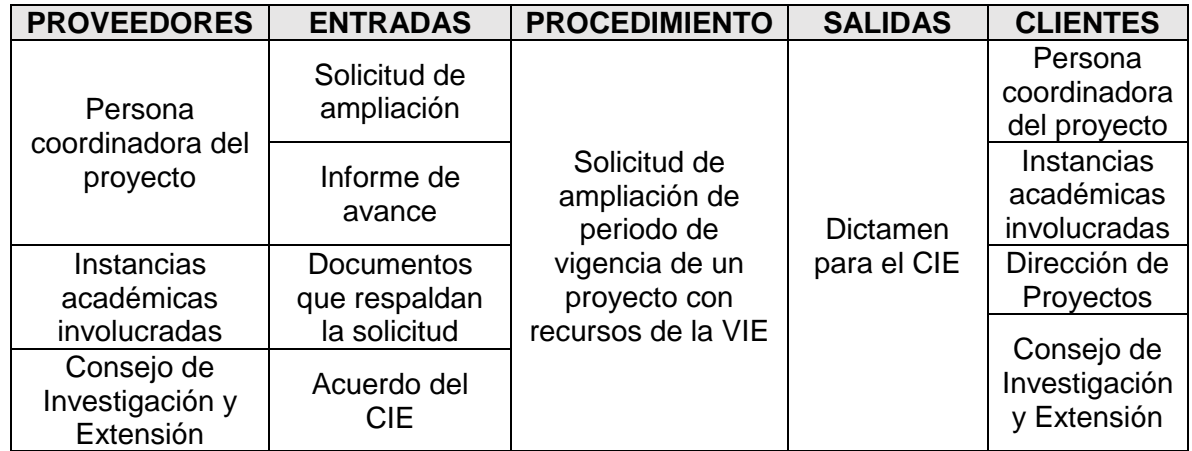

# **VIII. MATERIALES, EQUIPOS Y SISTEMAS**

- Sistema de seguimiento de proyectos. Dirección de Proyectos.
- Cuadro de informes finales pendientes.

## **IX. FASES DEL PROCEDIMIENTO**

### 1. Actividades

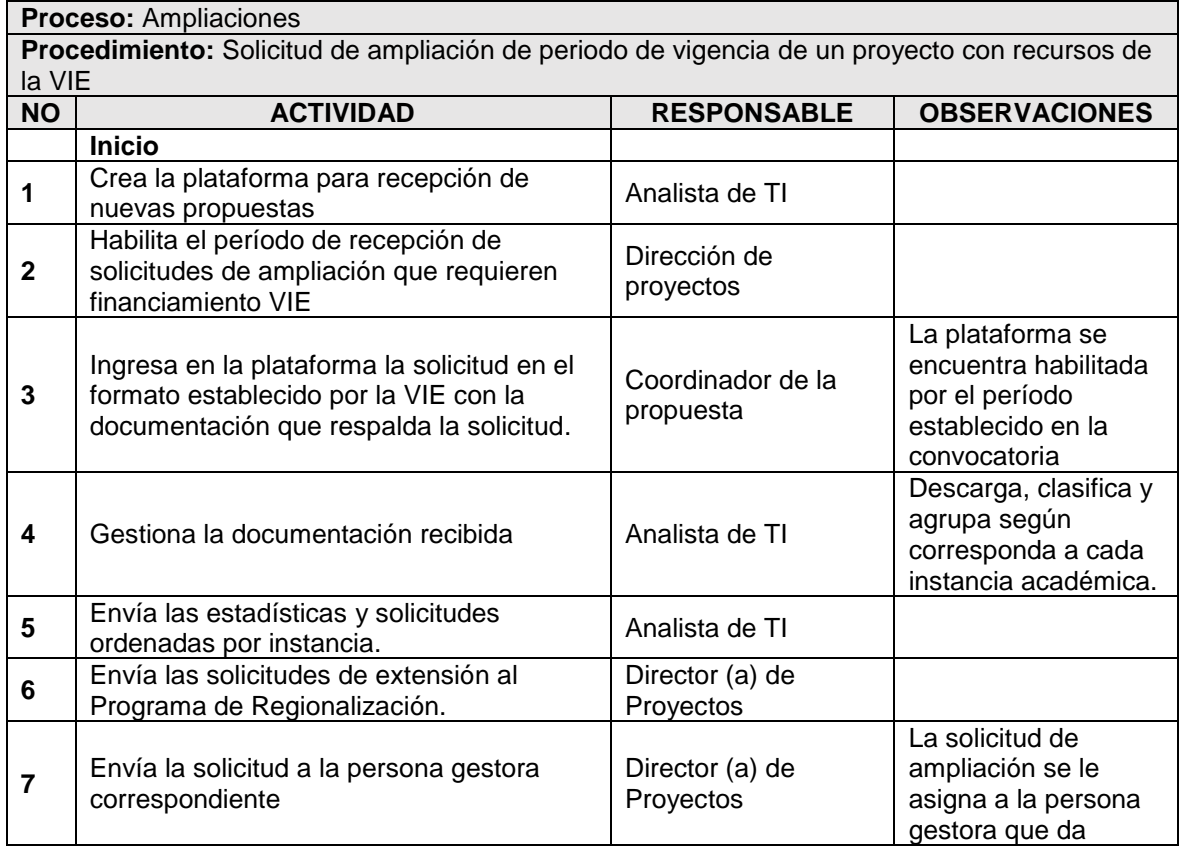

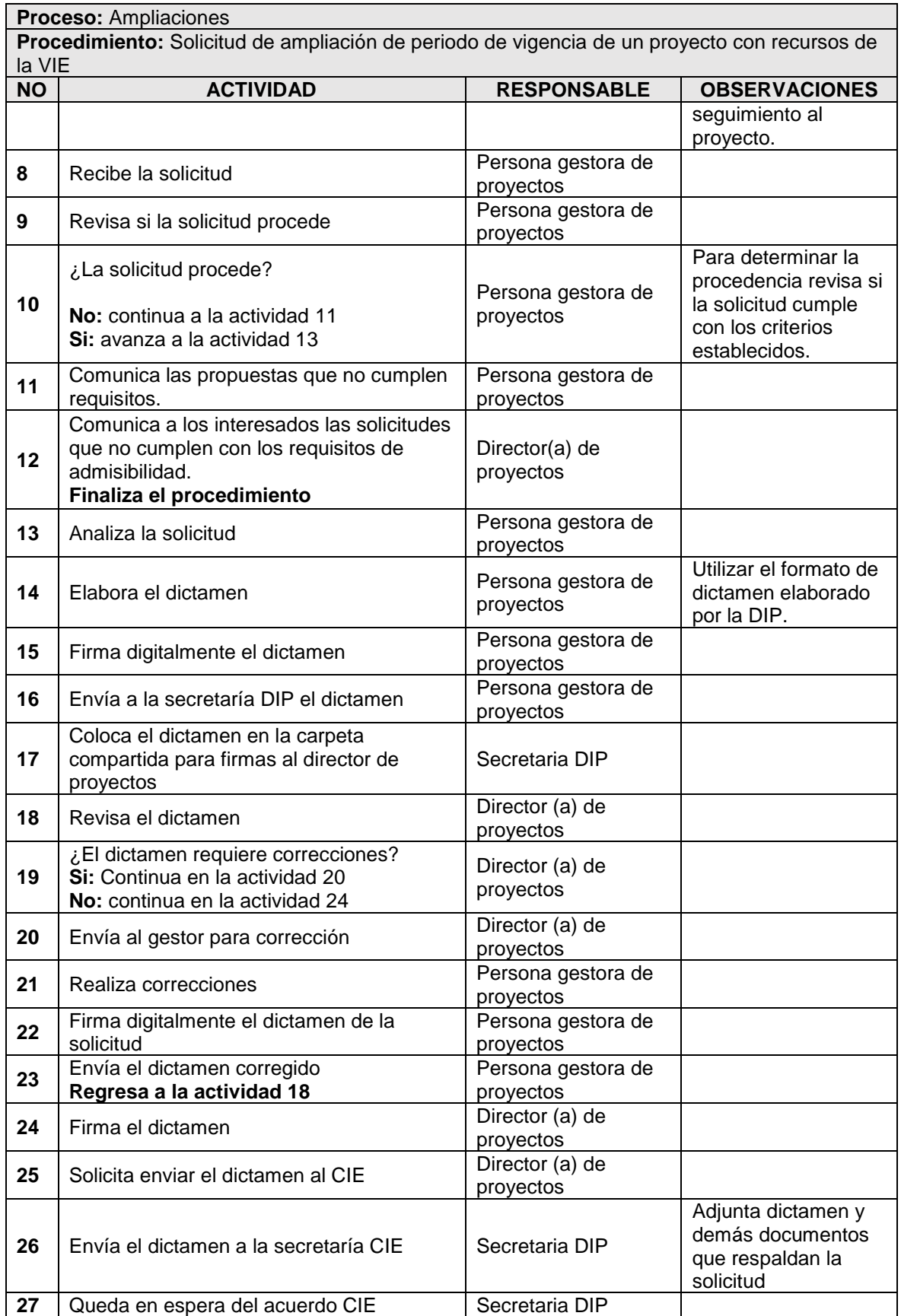

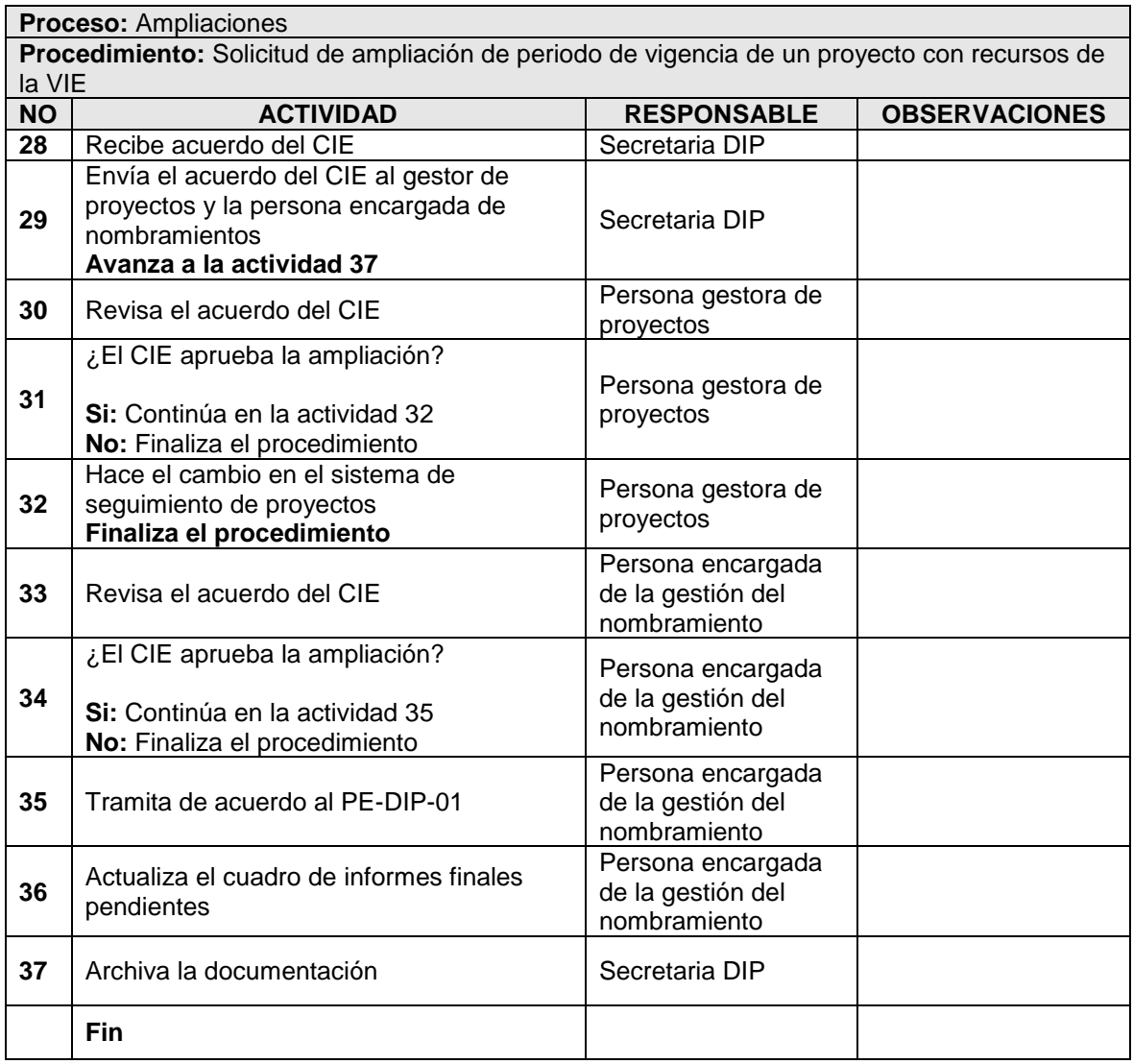

# 2. Diagrama de Flujo

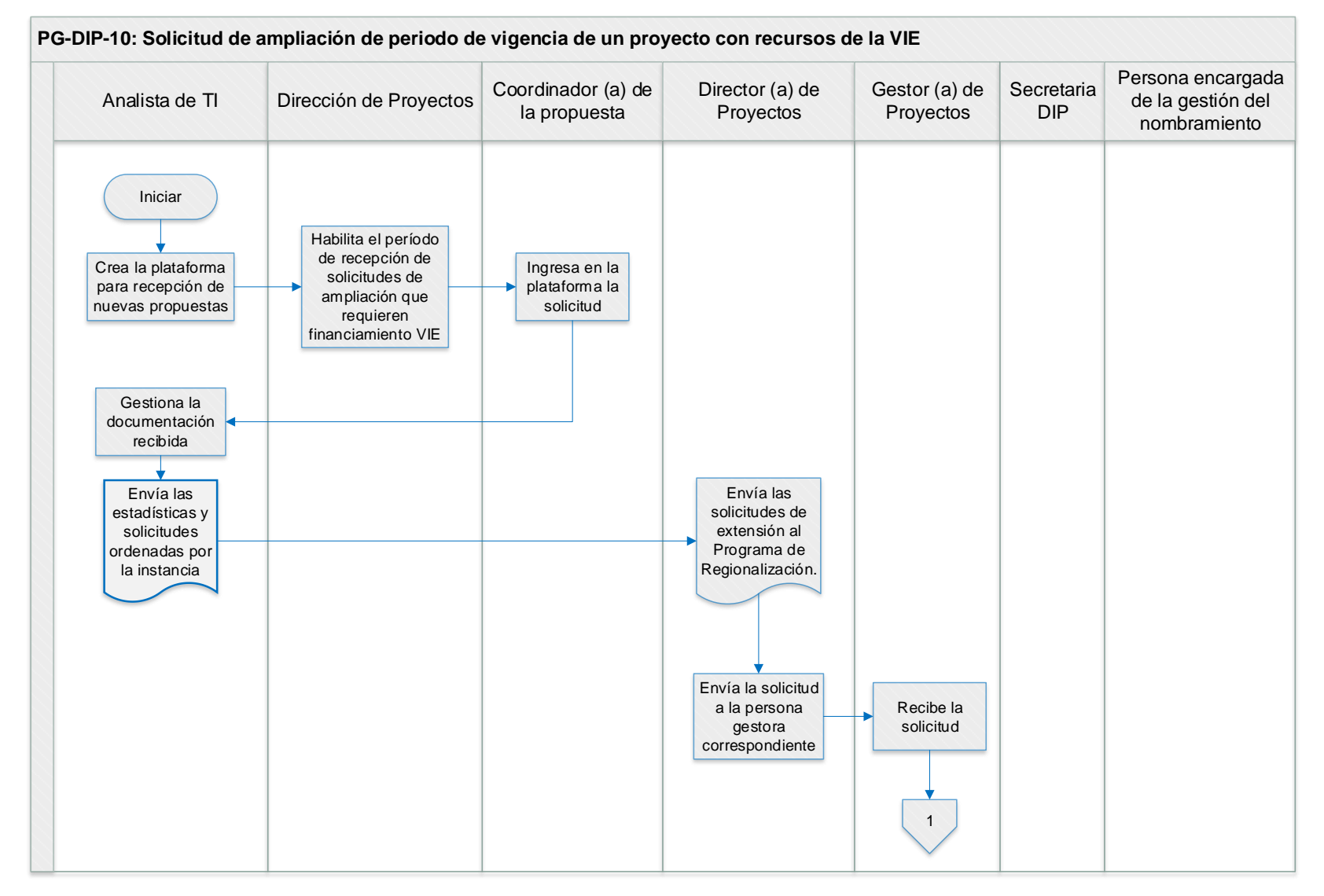

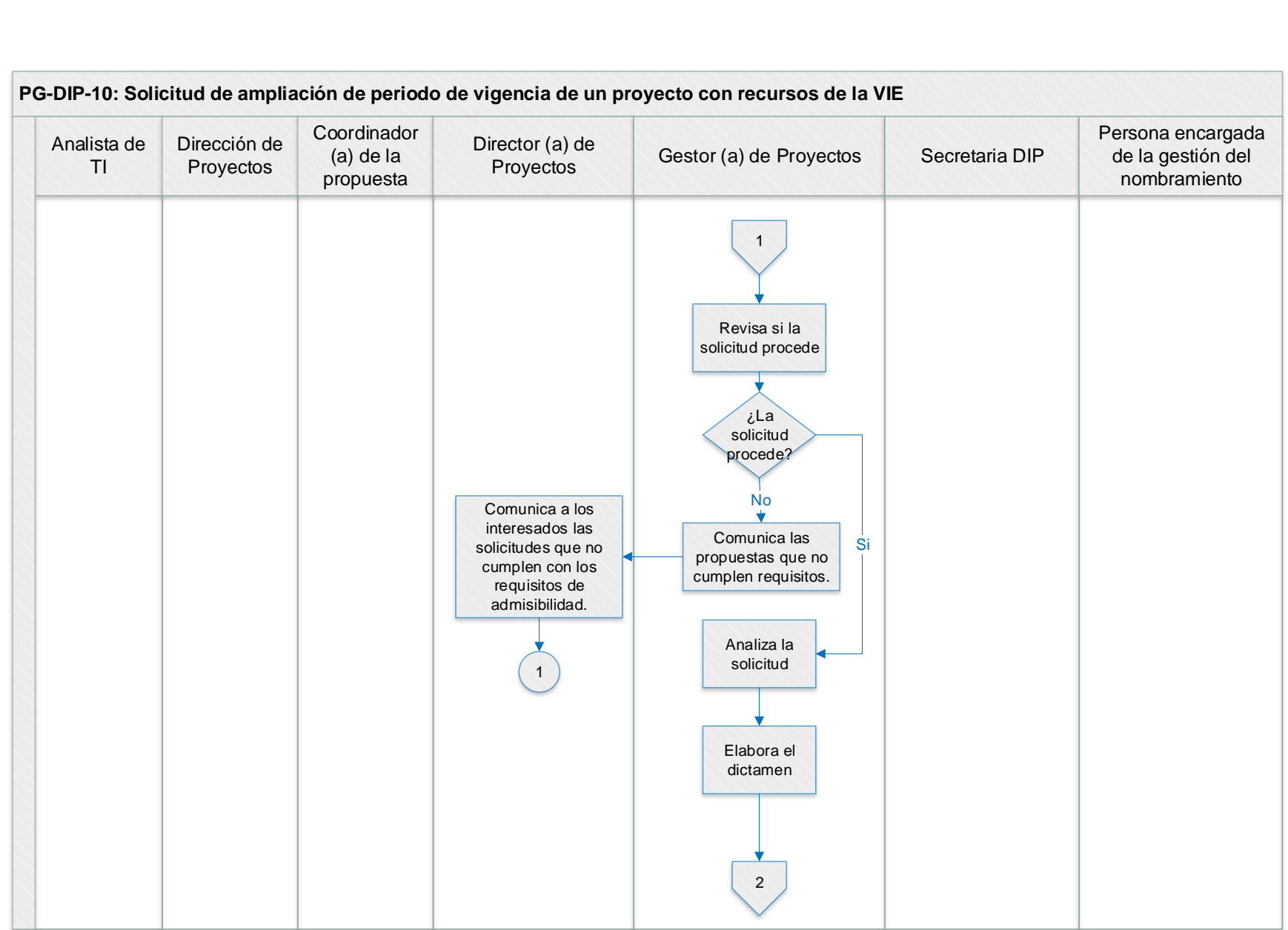

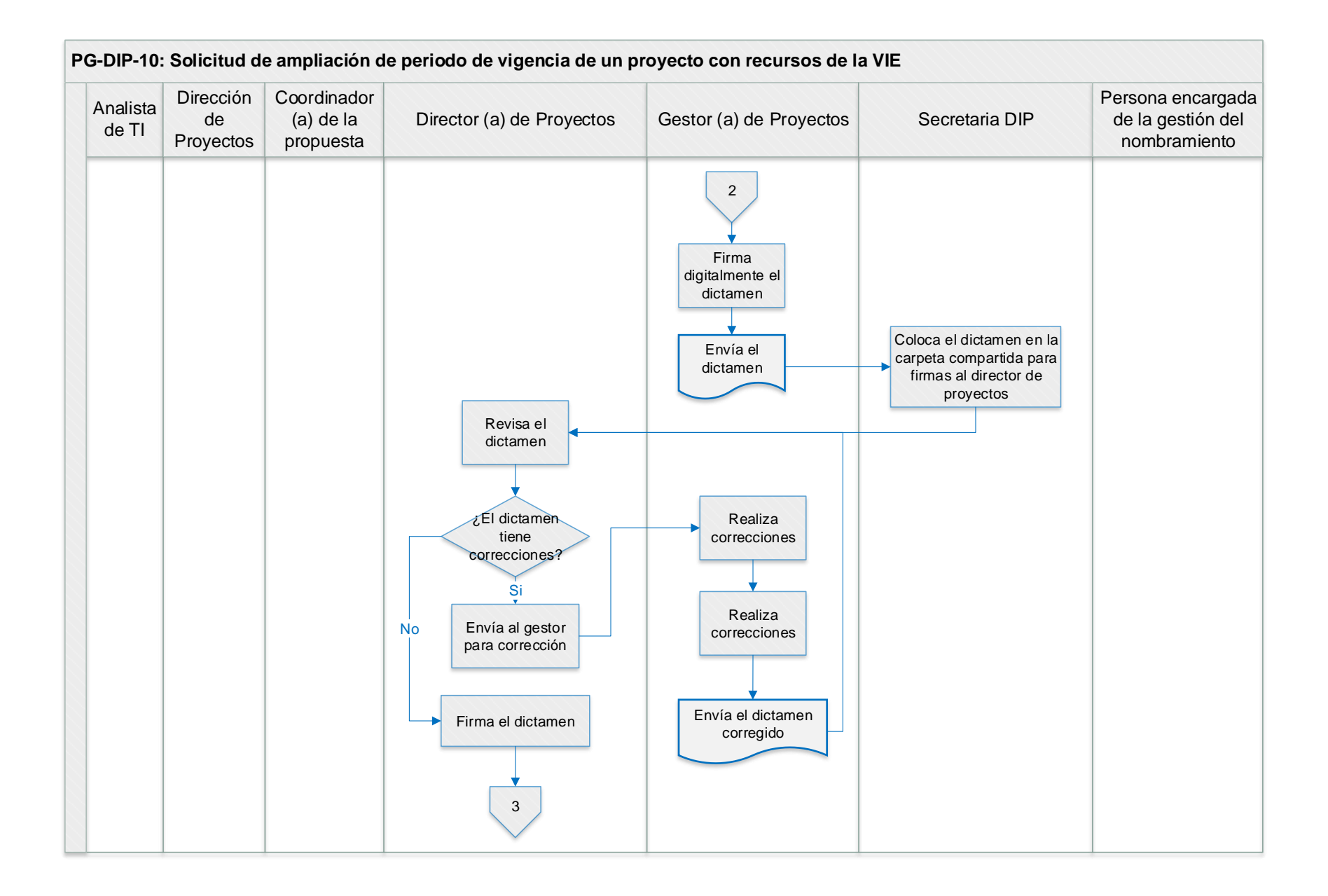

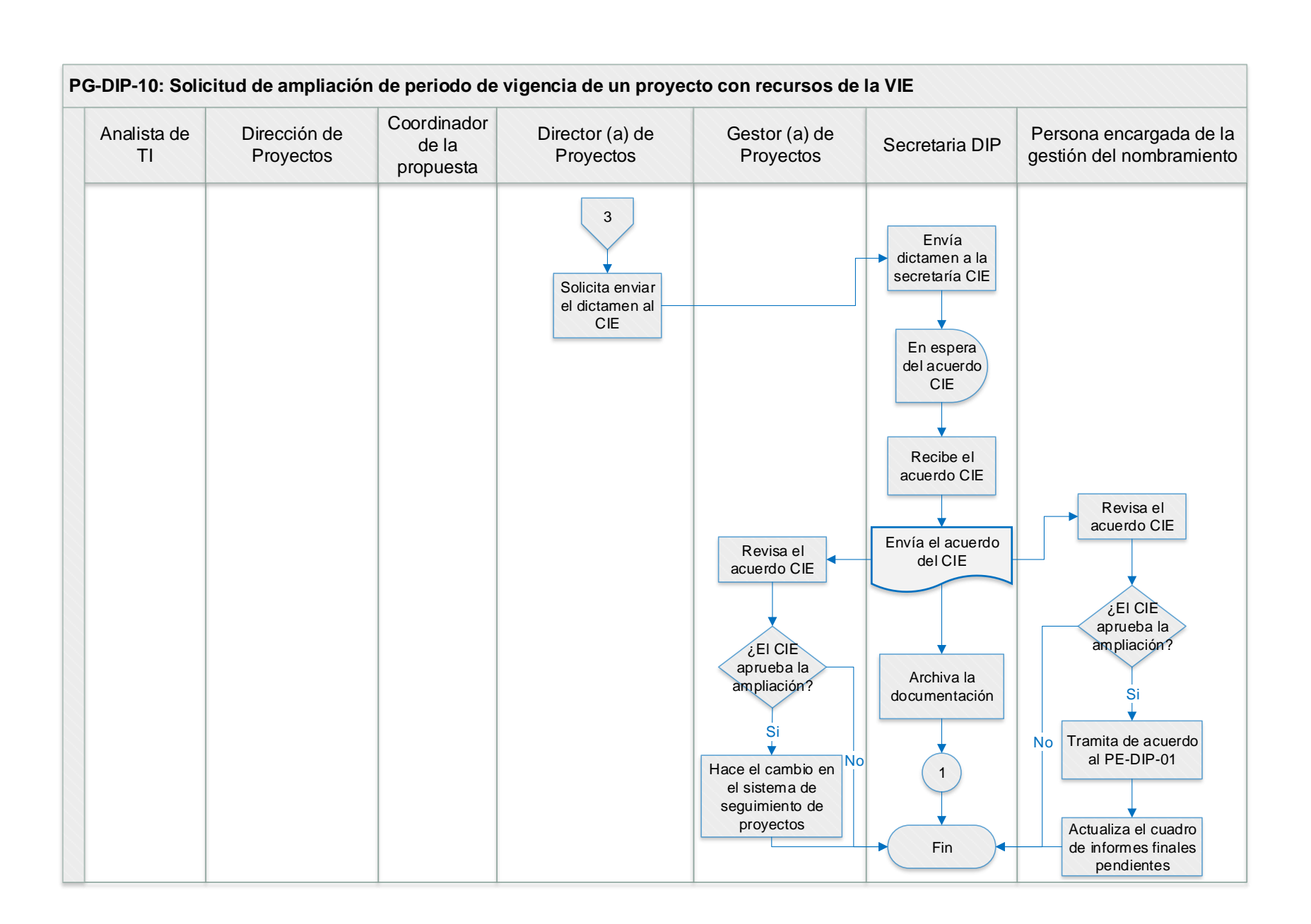

## **X. CONTROL DE CAMBIOS**

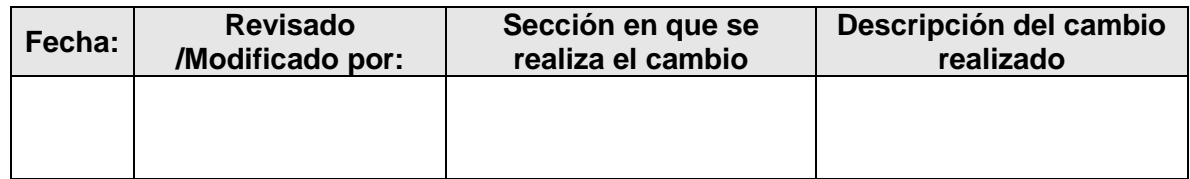

#### **XI. ANEXOS**

Anexo 1:

# INSTITUTO TECNOLÓGICO DE COSTA RICA VICERRECTORÍA DE INVESTIGACIÓN Y EXTENSIÓN DIRECCIÓN DE PROYECTOS

Guía para la solicitud de ampliación de proyectos de investigación y extensión

### **I. DATOS GENERALES**

- 1. Nombre del Proyecto:
- 2. Escuela responsable:
- 3. Otras escuelas o instituciones participantes:

4. Investigadores (as) participantes: (Indique quién funge como investigador responsable e incluya todos los investigadores ya sean internos o externos a la institución

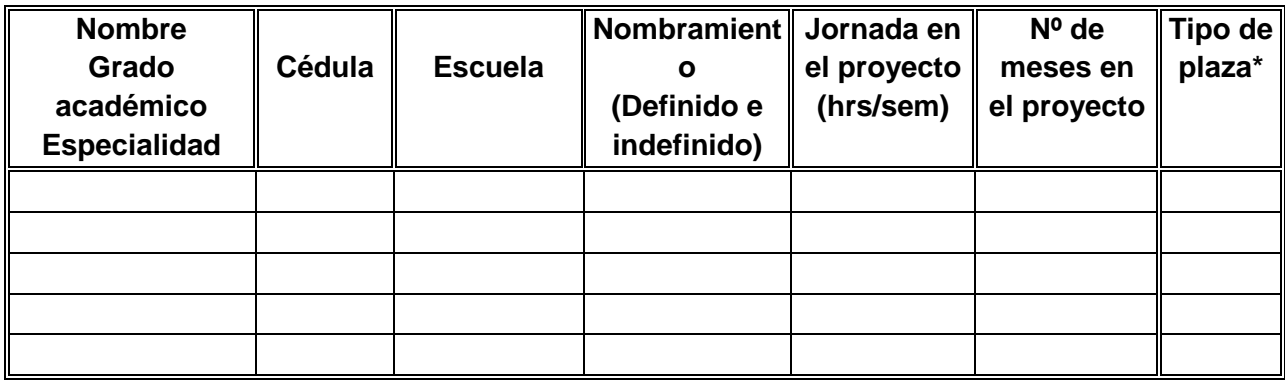

#### **Nota: \*Especificar si las horas son con plaza VIE, Docencia o Reconocimiento.**

Plaza VIE: Cuando al investigador(a) se le sustituye en algún curso y se requiere una nueva contratación.

Plaza Docencia: Cuando el(la) investigador(a) realiza la investigación dentro de su carga académica.

Reconocimiento: Cuando el(la) investigador(a) realiza la investigación ad honorem. VIE asume que durante el tiempo de dedicación al proyecto, el(la) investigador(a) considera compromisos que puedan surgir durante el desarrollo del mismo. (Becas, salidas del país, seminarios, cursos, etc.).

5. Período de ejecución. Fecha de inicio: Fecha de finalización:

6. Sesión y fecha de aprobación de Consejo de Escuela:

 Declaro que la propiedad de los resultados del proyecto se asignará conforme con la normativa institucional establecida para tal efecto

FIRMAS Y SELLO

#### **RESPONSABLE DEL PROYECTO DIRECTOR(A) DEL DEPARTAMENTO**

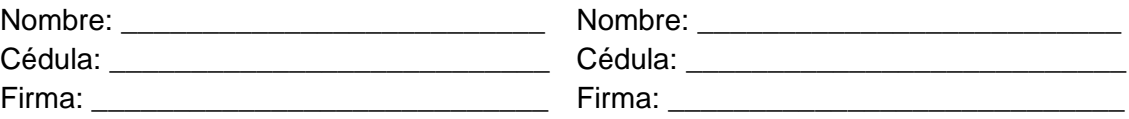

#### **NOTA:**

Adjuntar a esta solicitud, un informe de avance actualizado y aprobado por el Consejo de Escuela

## **II. PLANTEAMIENTO GENERAL DE LA AMPLIACIÓN**

### 1. Justificación

Justificar claramente el porqué de la ampliación (Problemas técnicos, administrativos o de otra índole presentados, que afectaron la óptima ejecución del proyecto original). **Debe adjuntar un informe de avance a la fecha**

#### 2. Objetivos (General y Específicos)

Definir claramente los objetivos a completar con esta ampliación.

3. Metodología

Explicar claramente qué va a realizarse y de qué manera, en caso de que aplique.

#### 4. Plan de Acción

Para cada objetivo específico a desarrollar en esta ampliación, indique el producto (os) a obtener y las actividades que deben llevarse a cabo para logarlos. Indique el período de ejecución de las actividades y el responsable de las mismas. Ver hoja adjunta. Anexe cronograma detallado por actividad.

# **PLAN DE ACCIÓN**

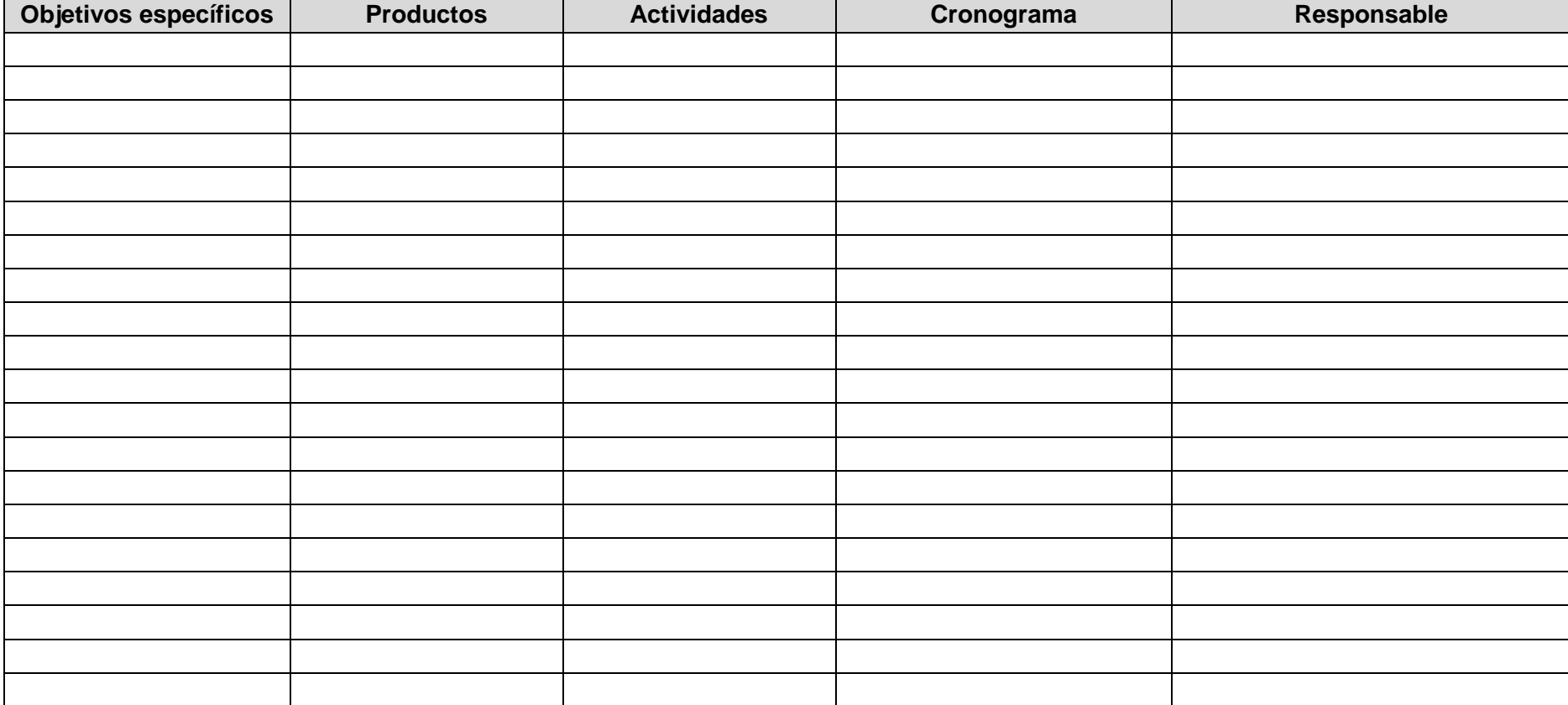

#### 5. Presupuesto

Complete el siguiente cuadro con los rubros del presupuesto. Se presentan las partidas generales, las cuales debe desglosar en subpartidas según sus necesidades y basándose en el manual de clasificación por objeto de gasto. Los que no correspondan pueden ser eliminados o incluir otros rubros si fuera necesario.

En el caso de otras fuentes, anotar únicamente el total.

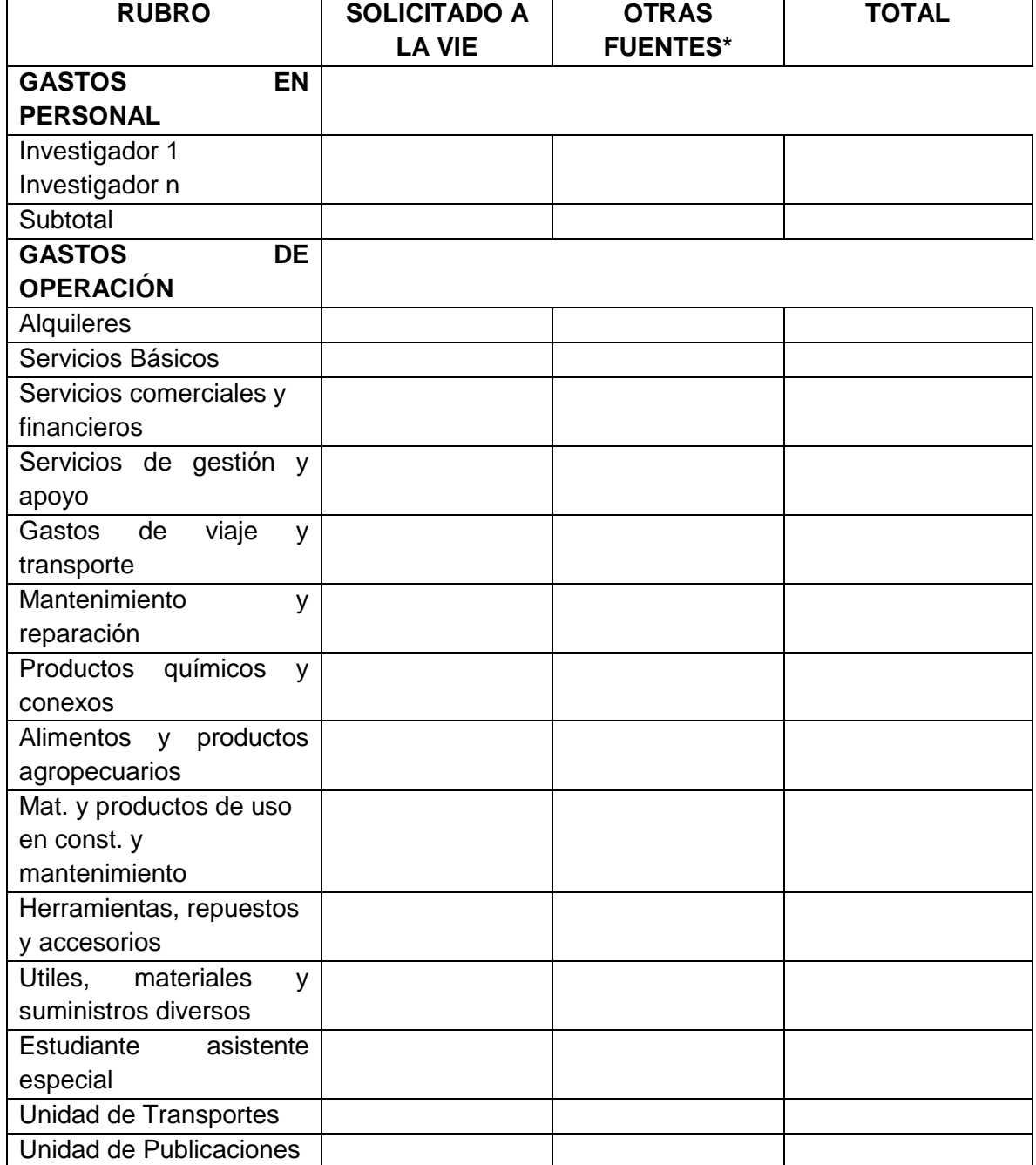

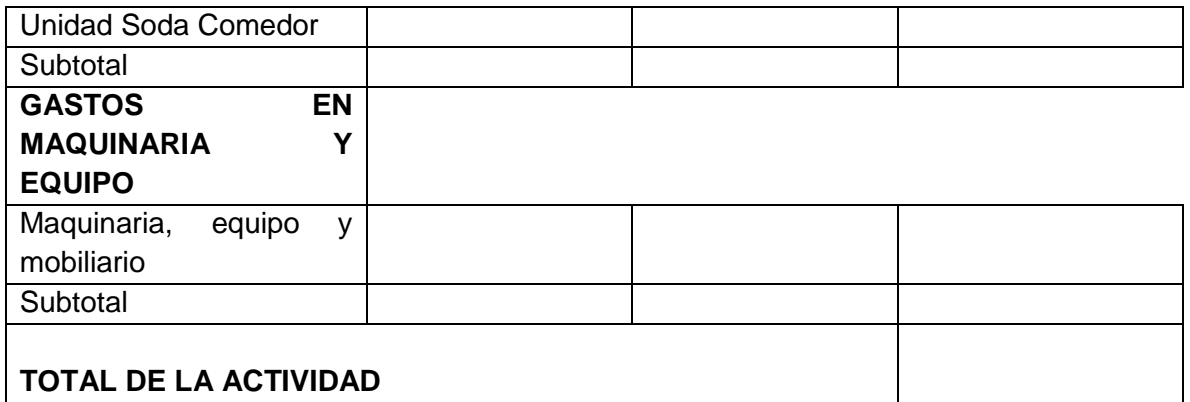

- 5.1 Justifique el presupuesto por subpartida solicitado a la VIE
- 5.2 En caso de que la ampliación contara con otras fuentes externas a las originales del proyecto, complete el siguiente cuadro, indique según el tipo de fuente externa, el nombre de la entidad, monto solicitado y estado en que se encuentra el trámite de aprobación. En el caso de contar con la aprobación, anexar carta oficial de la entidad.

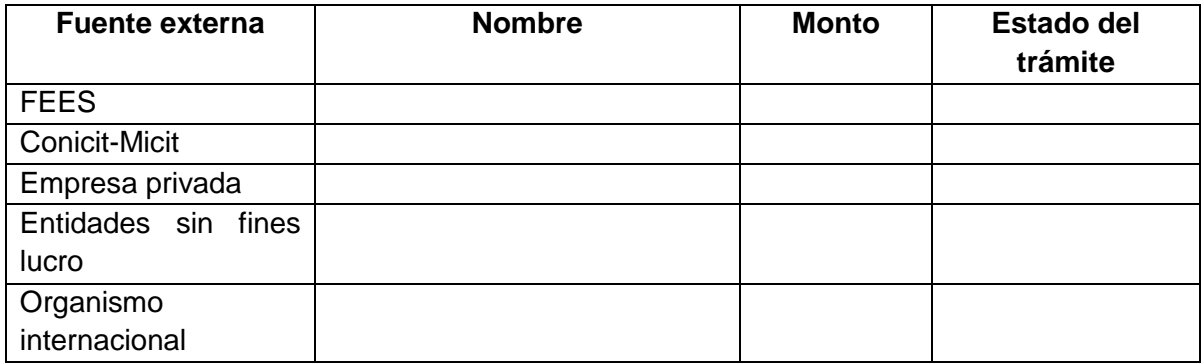

- 6. Bibliografía
- 7. Resumen del currículum de los(as) investigadores(as) del ITCR participantes, en el caso de que participen otros no contemplados en el proyecto original. Máximo dos páginas donde se especifique la formación y experiencia del investigador en el campo de desarrollo del proyecto. Se deben incluir las publicaciones.

#### **Anexo 2:**

## INSTITUTO TECNOLÓGICO DE COSTA RICA VICERRECTORÍA DE INVESTIGACIÓN Y EXTENSIÓN DIRECCIÓN DE PROYECTOS

## GUÍA PARA LA ELABORACIÓN DE INFORME DE AVANCE DE PROYECTOS Y ACTIVIDADES DE INVESTIGACIÓN Y EXTENSIÓN

El objetivo de este informe es evaluar el desarrollo del proyecto o actividad a su cargo, durante el período cubierto por el mismo. Debe ser presentado en las fechas establecidas en el cronograma de actividades del proyecto o actividad propuesto.

Código del Proyecto

Nombre del proyecto o actividad:

Departamento Académico responsable:

Investigador(a) responsable:

Otros investigadores:

Período cubierto:

- 1. **Grado de avance:** En el cuadro adjunto, tomando en cuenta las metas propuestas en el proyecto o actividad, establezca en términos porcentuales, el grado de avance general del mismo. Confronte las actividades planteadas para esta etapa, con las actividades que fueron efectivamente llevadas a cabo. Establezca con claridad cuáles actividades fueron ejecutadas en su totalidad y cuáles no fueron iniciadas o completadas dentro del período previsto. Finalmente menciona el grado de avance global logrado a la fecha del informe.
- **2. Limitaciones o problemas encontrados:** Indique las principales limitantes técnicas, administrativas u otras, que se le han presentado en el desarrollo del proyecto o actividad y que han afectado su óptima ejecución.
- **3. Ejecución Presupuestaria:** Se deberá indicar el porcentaje de la ejecución presupuestaria que se ha logrado a la fecha. Para ello considerar el monto de los recursos ejecutados más los recursos comprometidos, monto que se debe relacionar con el monto total asignado en el año correspondiente al informe. Además, se debe justificar, cuando corresponda, el atraso en esta ejecución en relación con lo que se planeaba ejecutar en el período del informe.

4. **Plan de difusión:** Refiérase a los medios de difusión y divulgación utilizados a la fecha para que los resultados parciales del proyecto sean plenamente aprovechados por sus usuarios potenciales.

Enlistar las publicaciones, libros, capítulos de libro elaborados a la fecha para divulgar y comunicar los resultados parciales del proyecto, indicar si las revistas en que se publica se encuentran indexadas o no, y las bases de datos en que encuentran indexadas, cuando corresponda.

Enlistar las ponencias en congresos en que se ha participado con resultados del proyecto, además mencionar si estos contaron con comité científico.

Enlistar participaciones en eventos especializados, entre otros.

Para tal efecto se recomienda usar la siguiente tabla:

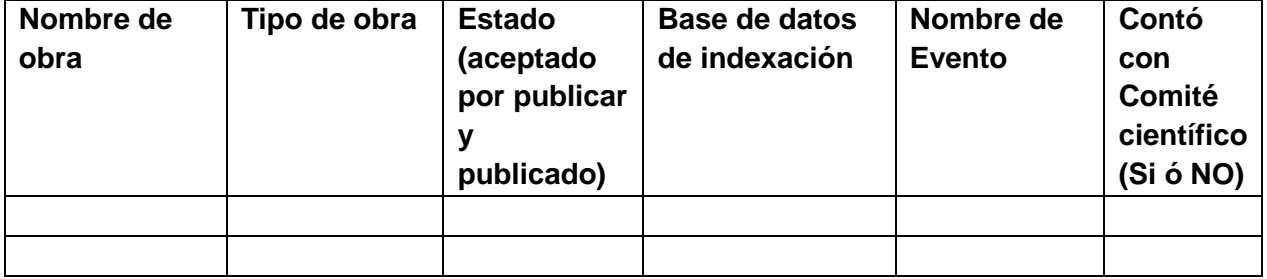

#### **5. Participación Estudiantil:**

Indicar el nombre de prácticas y tesis desarrolladas a la fecha con el proyecto, así como el nombre de los respectivos autores.

Además, se debe mencionar la cantidad de estudiantes que están participaron como asistentes de la investigación.

Para tal efecto se recomienda usar la siguiente tabla:

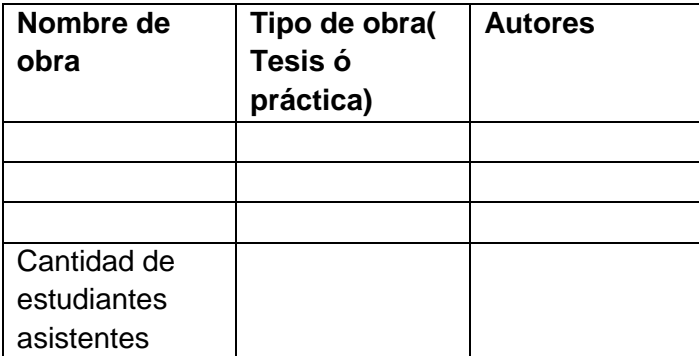

## **CUADRO DE AVANCE EN EL LOGRO DE OBJETIVOS Y ACTIVIDADES**

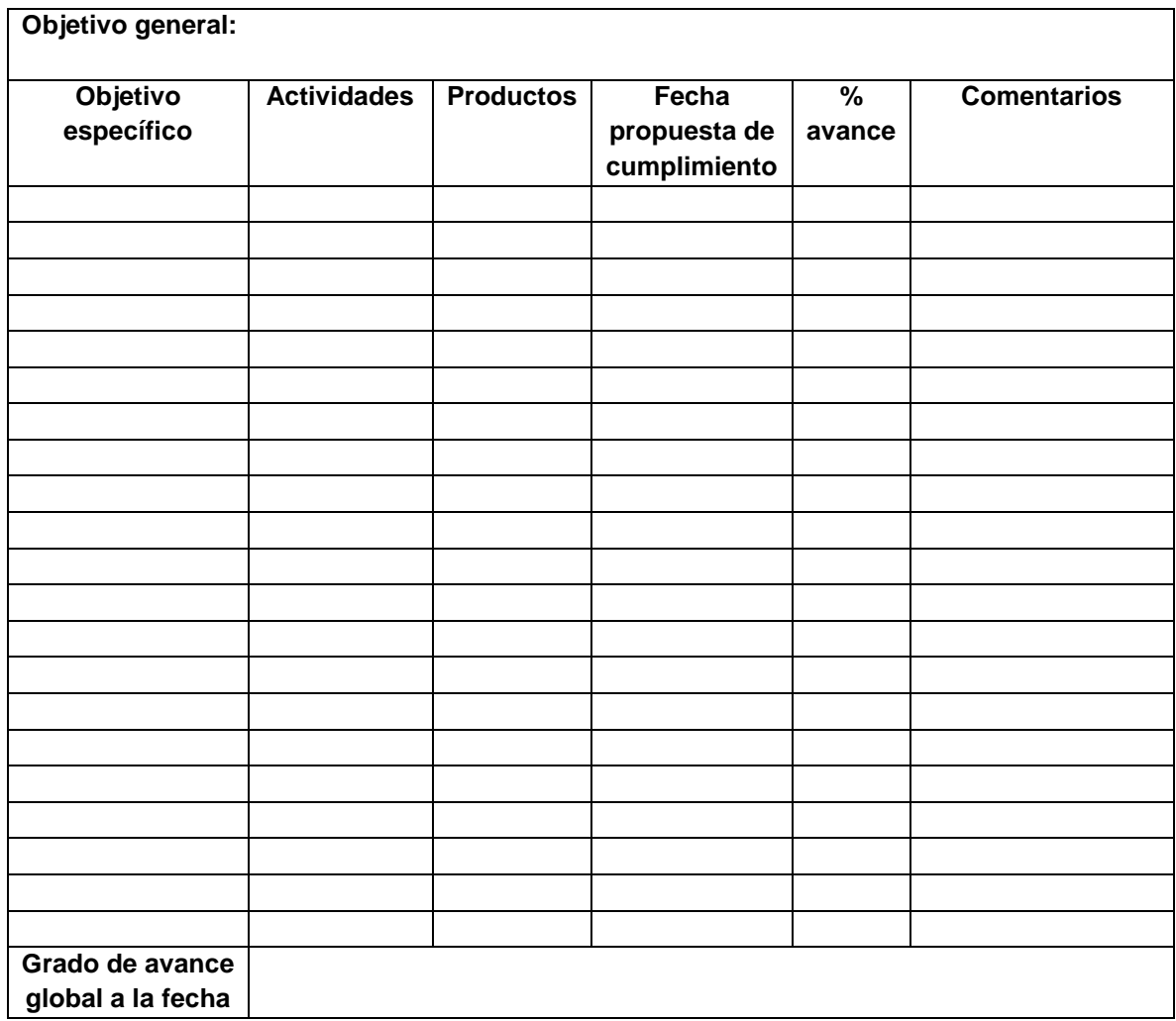

Anexo 3:

# **Vicerrectoría de Investigación y Extensión Dirección de Proyectos**

Resumen técnico para atención de solicitudes de ampliaciones de proyectos de investigación o de extensión que son resueltos por el Consejo de Investigación y Extensión (CIE)

*Nota: este documento será debidamente completado y firmado únicamente para aquellos casos en los que se cumpla con todos los requisitos indicados en el apartado VII. Caso contrario se completará hasta el apartado 1.5 y será firmado.*

## **I. INFORMACIÓN DEL PROYECTO**

Este apartado se completa con la información contenida en el expediente del proyecto y la base de datos.

1.1 Nombre del proyecto: Nombre del proyecto

1.2 Centro funcional: Centro funcional del proyecto

1.3 Unidad académica coordinadora: Unidad académica

#### **1.4Periodo de ejecución 1.5 Tipo de proyecto**

Fecha de inicio: Fecha

Fecha de finalización: Fecha

☐ Investigación

☐ Extensión

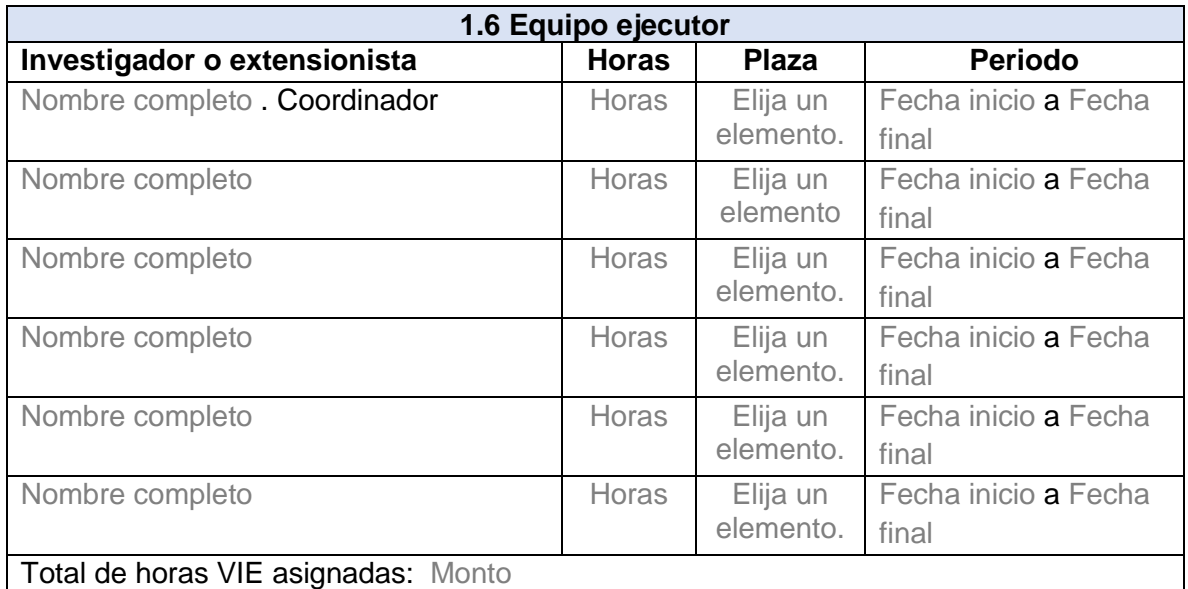

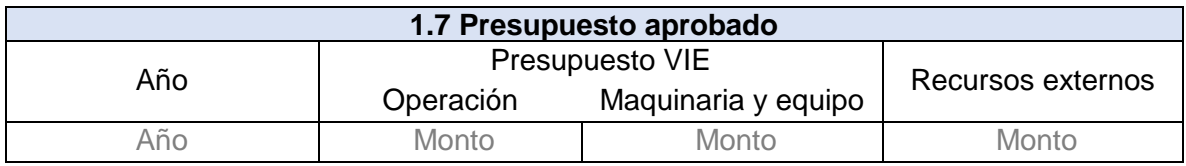

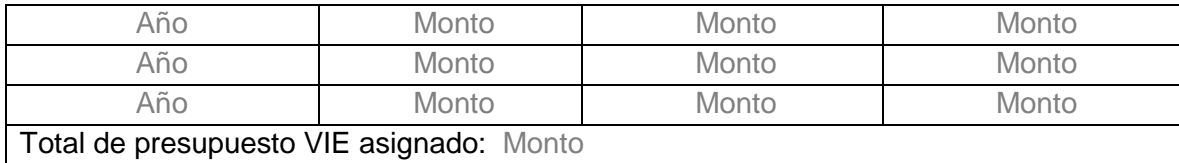

## **II. SEGUIMIENTO REALIZADO AL PROYECTO**

Los apartados II y III se completan con la información recopilada durante las visitas de seguimiento y los informes de avance presentados, sin considerar el informe presentado para justificar la ampliación

Número de informes a presentar a la fecha: cantidad de informes

Número de informes presentados: cantidad de informes

Porcentaje de avance según el último informe presentado (sin incluir el de ampliación): % avance Porcentaje de ejecución presupuestaria a la fecha: % ejecución

Durante el seguimiento dado al proyecto se ha presentado evidencia que respalde la actual solicitud de ampliación:

☐ No

□ Sí (Especificar)

Indicar argumentos previos: Justificar los atrasos presentados

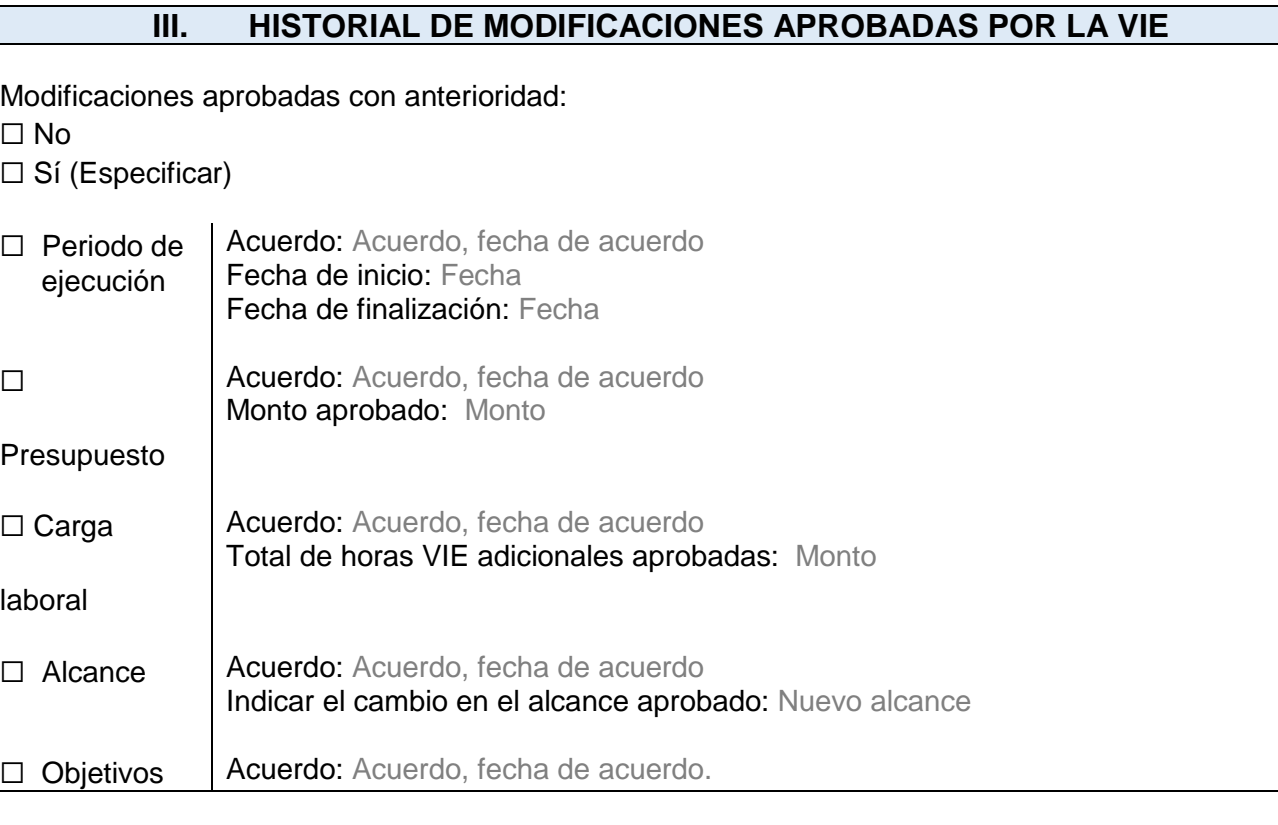

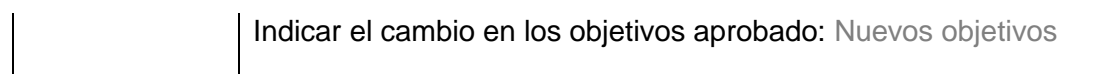

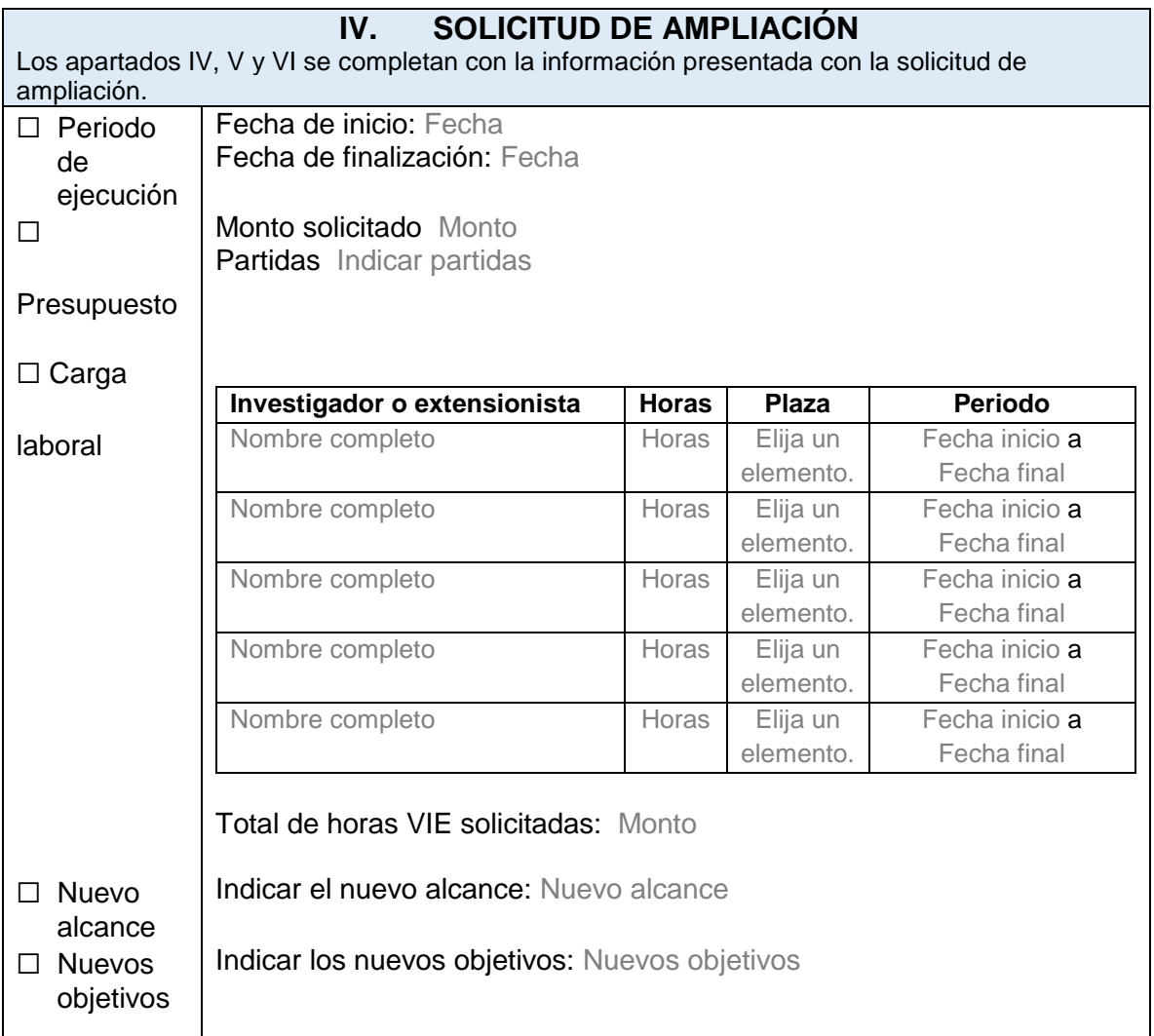

# **V. JUSTIFICACIÓN DE LA SOLICITUD DE AMPLIACIÓN**

Indicar la justificación presentada en el informe de avance y en la solicitud de ampliación

Porcentaje de avance según el informe presentado en la solicitud de ampliación: % avance

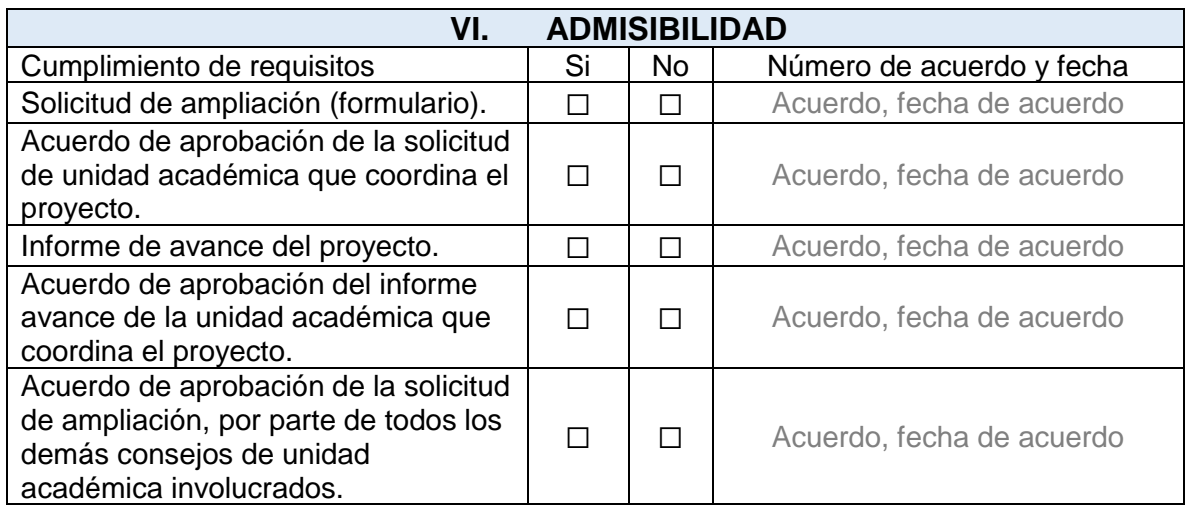

*Nota: en acatamiento a lo establecido en la Guía para la gestión interna de la investigación y la extensión, apartado 6.6.2, caso d), la ausencia de al menos uno de los documentos antes indicados implica el rechazo de la solicitud por incumplimiento de requisitos.*

# **VII. DICTAMEN DE LA DIRECCIÓN DE PROYECTOS**

Indicar la recomendación de aprobación o no de la solicitud

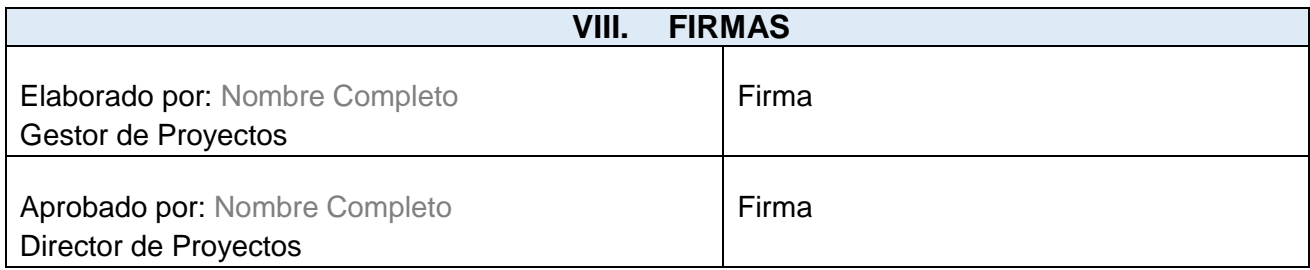

Nombre del archivo: *Marcar texto / botón derecho / Actualizar campos*

Amp. IE-NApellido-diminutivo-Oficio